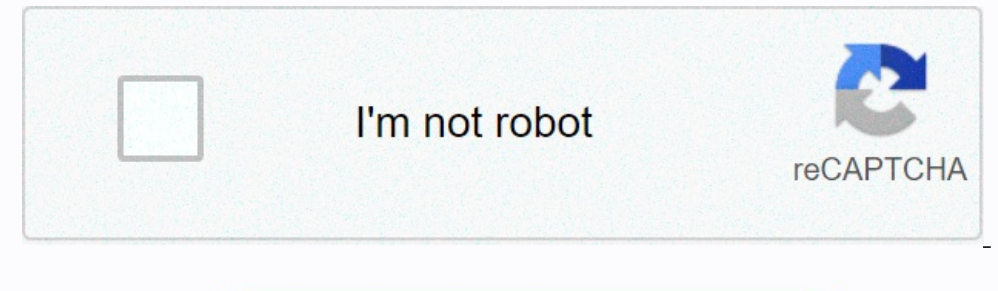

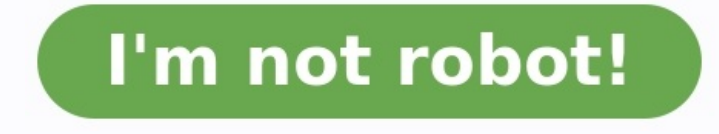

**Diagramme de gantt cours exercices pdf**

**Diagramme de gantt cours + exercices pdf.**

Ce que vous apprendrez après télécharger le Cours Diagramme de GANTT en PDF Suivit par des exercices et corrigés sur l'utilisation de la méthode GANTT : Comment utiliser la méthode de GANTT ?

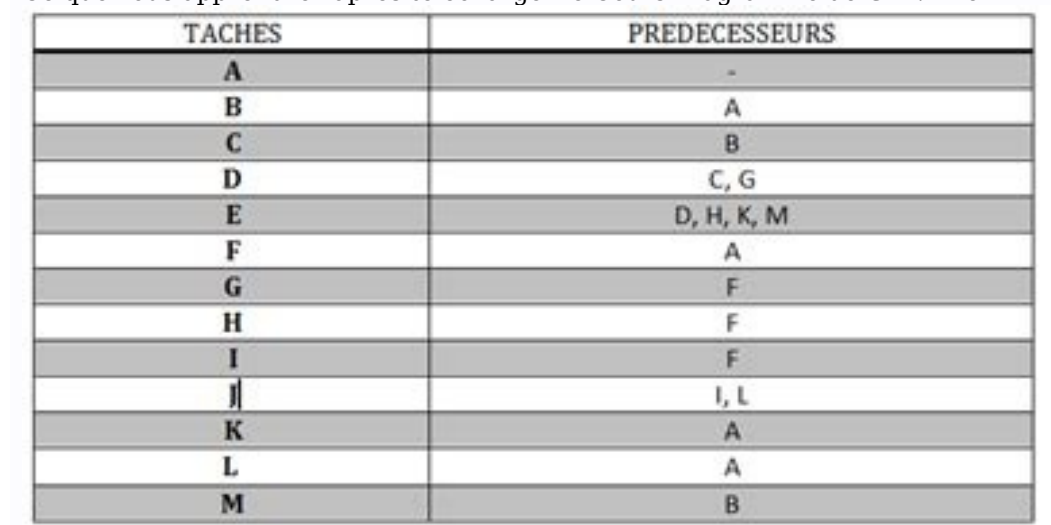

Comment réaliser le diagramme de Gantt? Comment lire un diagramme de Gantt? Quel est le rôle du diagramme Gantt dans la gestion du projet? Définition de la Méthode de Gantt Un diagramme de Gantt est un moyen incroyablement ours interdépendances. Dans ce cours, vous allez explorer comment créer et utiliser un diagramme de Gantt à diverses fins, en utilisant différents logiciels de diagramme de Gantt. Introduction au cours diagramme de Gantt U or production. Utilisé fréquemment dans la gestion de projet, un diagramme de Gantt fournit une illustration graphique d'un planning qui aide à planifier, coordonner et suivre des tâches spécifiques dans un projet. Les dia aide d'applications de gestion de projet telles que Microsoft Project ou Excel. Explication de la méthode de GANTT Les diagrammes de Gantt donnent une illustration claire de l'état du projet, mais un de leurs problèmes est aches. Le diagramme de PERT , une autre méthode de cartographie de gestion de projet populaire, est conçu pour cela. Les diagrammes de Gantt automatisés contiennent plus d'informations sur les tâches, telles que les person a changer, ce qui est utile. Les graphiques peuvent être ajustés fréquemment pour refléter l'état actuel des tâches du projet car, presque inévitablement, ils divergent du plan original. Après avoir télécharger ce cours gr comment créer des diagrammes de Gantt pour communiquer avec les clients, planifier les ressources, suivre les progrès d'un ou de plusieurs projets, évaluer les risques, prévoir les dépenses et décider si vous pouvez ou non [PDF]: cours diagramme GANTT + exercices et corrigés Loading...Please Wait ... Share on Facebook Share on Whatsapp Exercice.

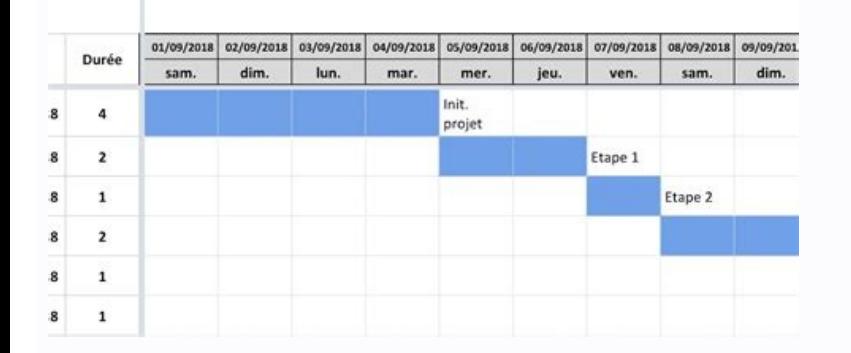

17. A. Diagramme de Gantt. Vous êtes dans un module d'apprentissage de la gestion de projets. Vous avez à réaliser la planification d'un projet. 1 - Graphe PERT. 2 - Diagramme de Gantt.

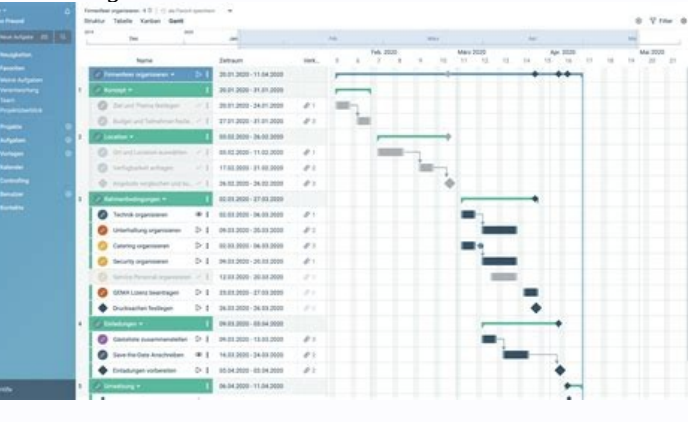

3 - Outils : MS Project et Open Workbench. Téléchargement du chapitre. Exercices. année LMD. Banque et assurance. 2010/2011. Module : Gestion de projet.

Responsable module : Mohammed DAOUDI. Exercice et corrigé. Diagramme GANTT/PERT. Un réseau PERT est constitué par des tâches et des étapes Impossible ici de mettre en évidence les marges : voir diagramme de Gantt. 1- Repré chaque tâche. 1- Réaliser le diagramme de GANTT concernant l'organisation de ce festival. 2- Réaliser le MPM correspondant et rechercher les La technique GANTT : planning à barres. •. La technique GANTT : Représentation ax PERT. ? Exercice 1. Soient les contraintes d'antériorité: en respectant la méthode PERT. ... l'exercice 5 tracer le diagramme de GANTT :. Exercice 1 (14 points) : La figure suivante représente le diagramme de Gantt d'un sc repas existe deux ... de No-. diagramme de pert avec correction [PDF] corrigé exercise TD GANTT ... ---